# Systemy operacyjne

## *6 lutego 2019*

### *czas trwania: 180 minut*

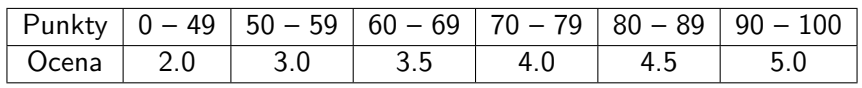

**Uwagi do zadań 1–16:** Zdania prawdziwe oznacz literą T, a fałszywe literą N. Funkcja p, która liczbie poprawnie udzielonych odpowiedzi przyporządkowuje liczbę punktów za zadanie, jest określona następująco:  $p(4) = 3$ ,  $p(3) = 2$ ,  $p(2) = 1, p(1) = 0, p(0) = 0.$ 

**Zadanie 1 (3).** Architektura systemu operacyjnego.

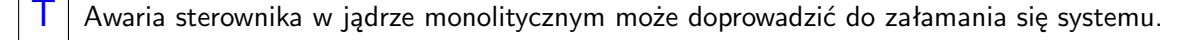

 $\mathsf{N} \mid \mathsf{J}$ ądro monolityczne nie umożliwia doładowywania sterowników w trakcie działania systemu.

 $\mathsf{N} \mid$  Mikrojądro zawiera w sobie algorytmy szeregowania wątków.

 $\mathsf{N}$  Jadro jest wywłaszczalne, jeśli przerwania mogą się zagnieżdżać.

**Zadanie 2 (3).** O procesach ogólnie.

T Obsługa wywołania systemowego wymaga zmiany trybu pracy procesora.

N Jądro może zmienić stan procesu z READY na BLOCKED.

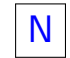

 $\mathsf{N}$  Rekord procesu przechowuje kontekst procesora.

Mechanizm śledzenia procesów pozwala jednemu procesowi czytać komórki pamięci należące do innego procesu.

## **Zadanie 3 (3).** O wątkach ogólnie.

N Przełączanie kontekstu między wątkami należącymi do dwóch różnych procesów jest równie szybkie co przełączanie wątków należących do tego samego procesu.

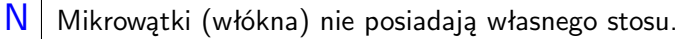

N Wątki użytkownika (ang. *ULT*) mogą się synchronizować z użyciem muteksów udostępnionych przez jądro.

N Lokalna przestrzeń wątku (ang. *TLS*) jest niedostępna dla innych wątków w danym procesie.

#### **Zadanie 4 (3).** Procesy i wątki w **systemach uniksowych**.

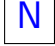

N | Proces można zawsze zakończyć poprzez wysłanie sygnału SIGTERM.

 $\mathsf{N}$  Sierota to proces pozbawiony wszystkich zasobów z wyjątkiem rekordu procesu.

Proces, który przeszedł w płytki (ograniczony czasowo) sen, można wybudzić sygnałem.

 $\mathsf{N}$  Proces zawsze posiada tożsamość użytkownika, który go utworzył.

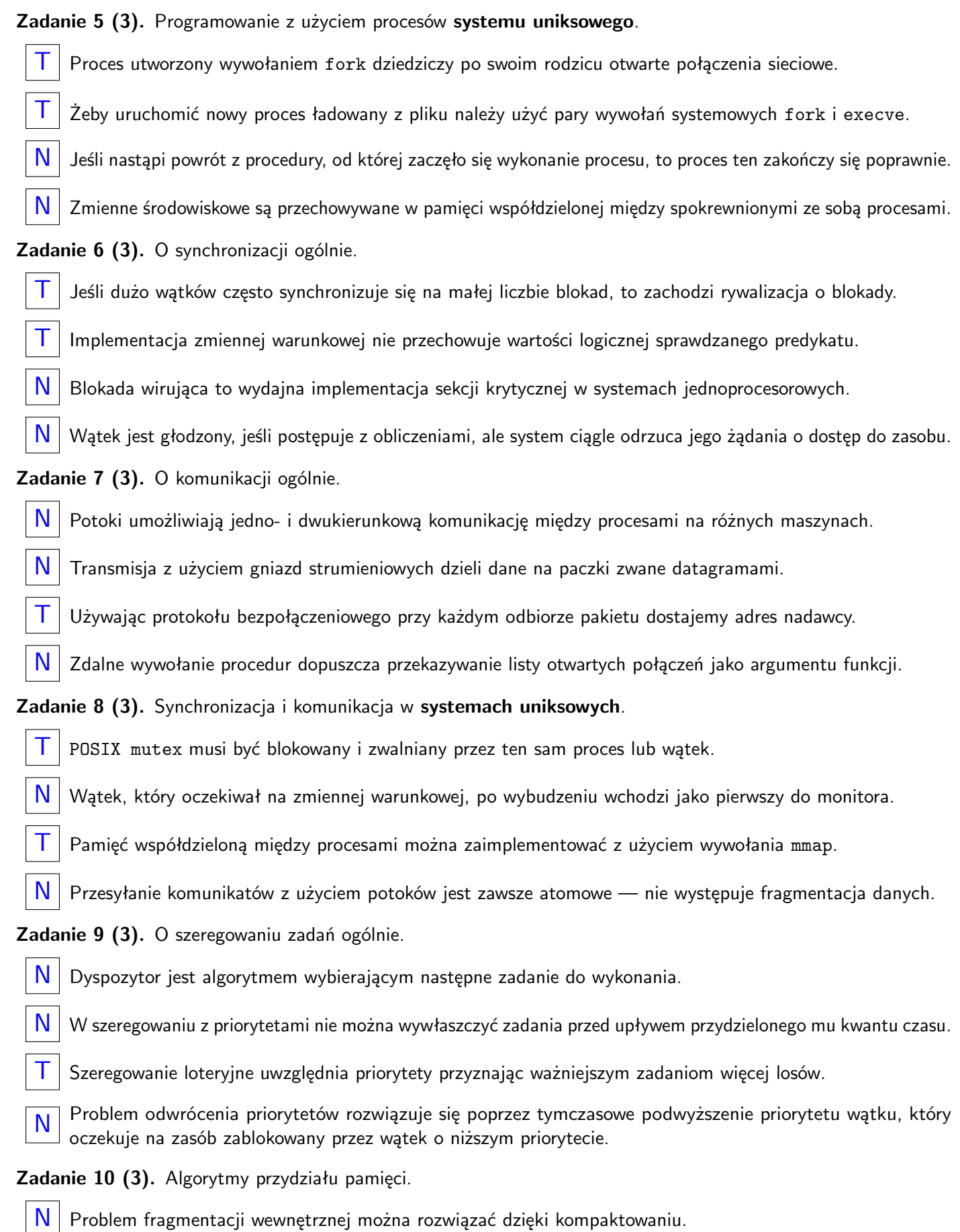

- 
- N Strategia *best–fit* w ogólnym przypadku minimalizuje fragmentację zewnętrzną.
- N Znaczniki graniczne (ang. *boundary tag*) służą do szybkiego znajdowania następnego bloku pamięci.
- $\top$  Leniwe złączanie nieużytków jest korzystne w przypadku przydziału pamięci dla krótko żyjących bloków.

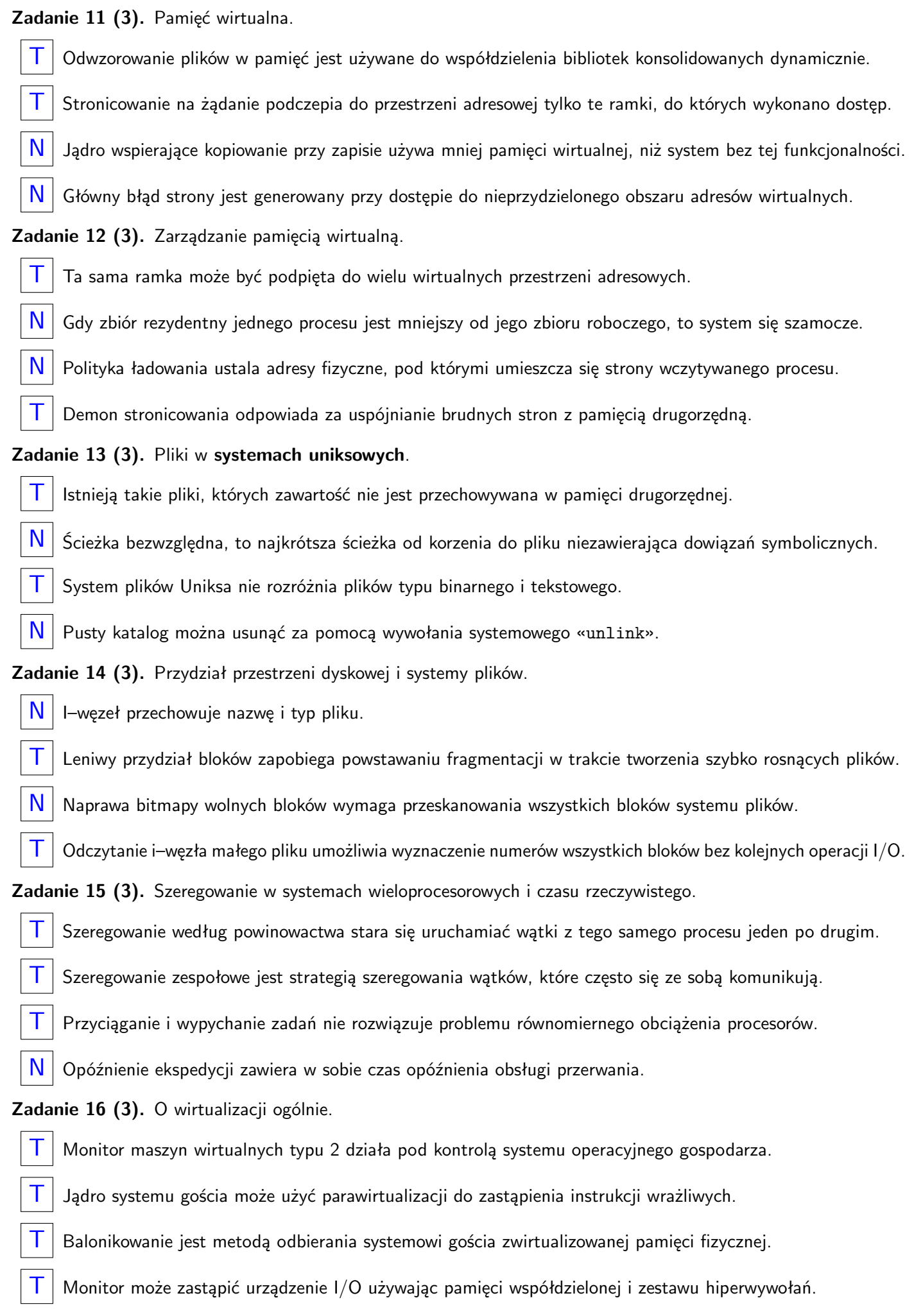

**Zadanie 17 (6).** Rozwiń anglojęzyczne skróty często pojawiające się w kontekście systemów operacyjnych:

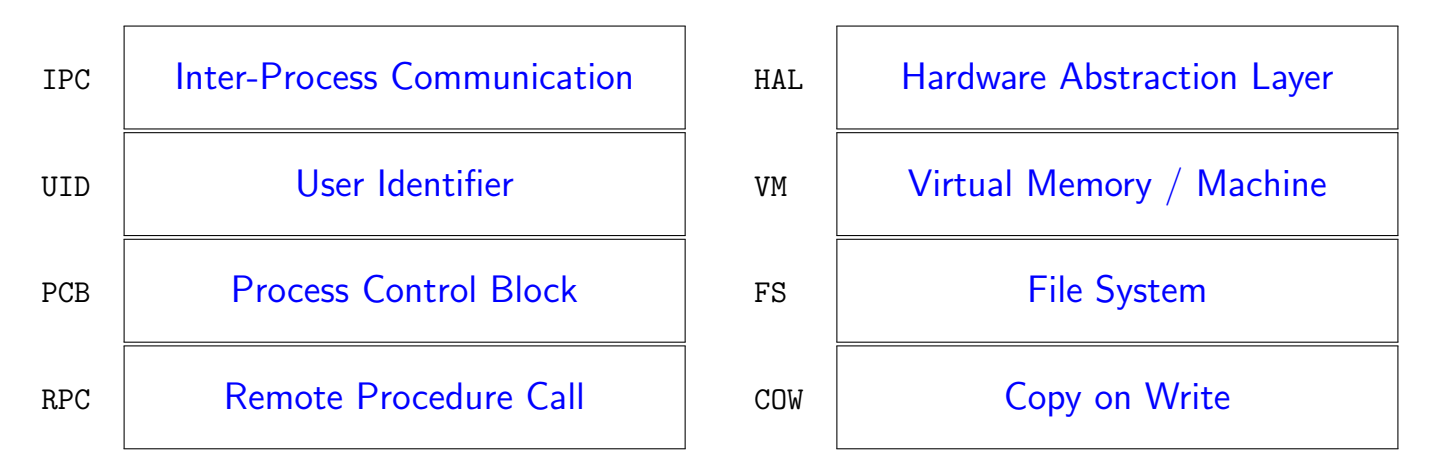

**Zadanie 18 (10).** Bariera to narzędzie synchronizacyjne służące do synchronizacji grup k wątków. Po zatrzymaniu się co najmniej  $k$  wątków na barierze (procedura «wait») w jednym kroku opuszcza ją dokładnie  $k$  wątków. Wątki przychodzą do bariery i opuszczają ją w tej samej kolejności. Po jednokrotnym użyciu bariera wraca do stanu nominalnego. Sumaryczna liczba wątków korzystających z bariery może być dużo większa niż  $k$ . Poniższa implementacja zawiera co najmniej jeden błąd. Wskaż stan, w którym funkcja «wait» zadziała nieprawidłowo.

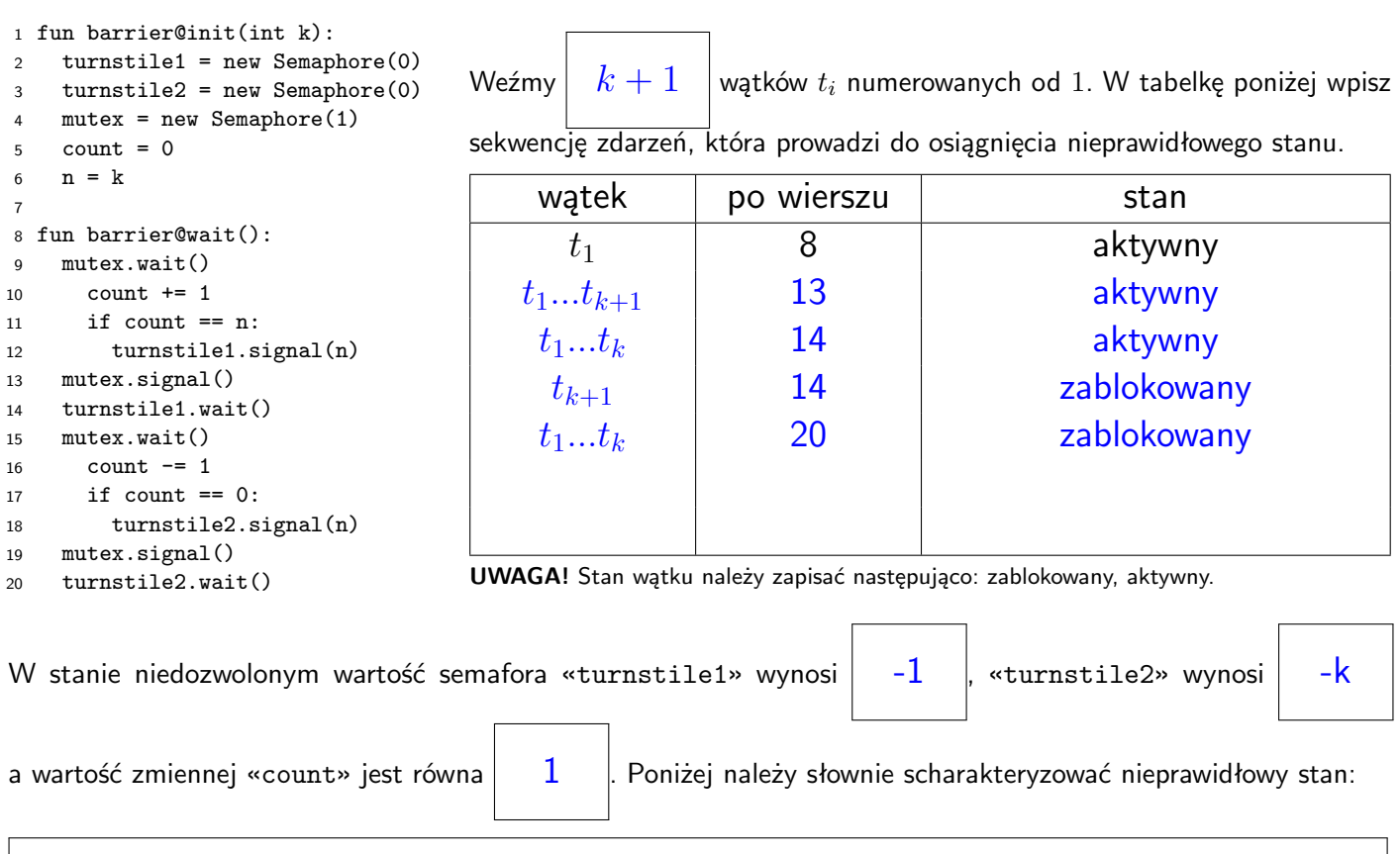

 $t_1 \ldots t_k$  powinny opuścić barierę, ale nigdy nie tego zrobią, nawet jeśli przyjdą nowe wątki  $t_i$ , gdzie  $i > k+1$ .

**UWAGA!** Ujemna wartość semafora oznacza liczbę wątków oczekujących na semaforze.

**Zadanie 19 (8).** Na rysunku po lewej widzimy stan algorytmu WSCLOCK z chwili  $t_0 = 2100$ . Każdej ramce przypisano parę wartości na użytek algorytmu. Po lewej widnieje liczba oznaczająca ostatni czas, w którym algorytm oznaczył stronę jako używaną. Po prawej wartość bitu «referenced», którą zarejestrowano od ostatniego przebiegu algorytmu przez tą stronę. Stała  $\tau$  wyznaczająca okno czasowe dla stron ze zbioru rezydentnego wynosi 200. Ramię zegara wskazuje na następną stronę do przetworzenia.

Na rysunku po prawej stronie narysuj stan końcowy algorytmu po przetworzeniu żądań zastąpienia strony w chwilach  $t_1$  = 2150,  $t_2$  = 2215,  $t_3$  = 2250. Należy założyć, że sprzęt nie aktualizuje w międzyczasie wartości bitów «referenced». Nie zapomnij narysować końcowej pozycji ramienia zegara.

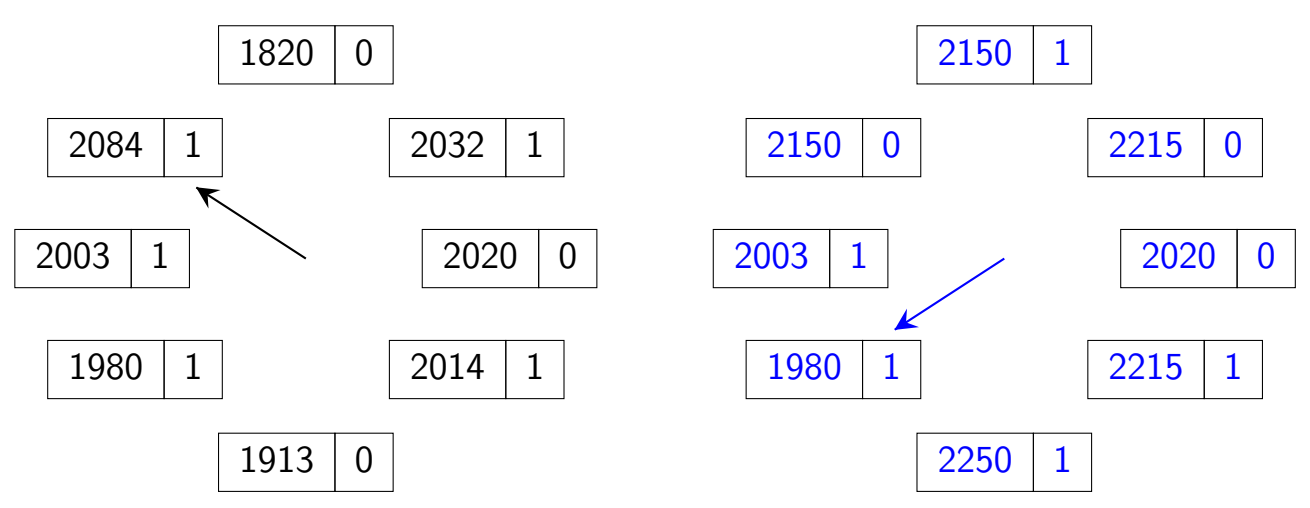

**Zadanie 20 (10).** Rozważmy system plików podobny do ExT2. Interesuje nas usunięcie dużego pliku z katalogu zajmującego dwa bloki. Zachodzi sytuacja, w której należy przeprowadzić kompaktowanie katalogu. Uszereguj akcje na systemie plików, tak by nie dopuścić do utraty spójności metadanych. Wiemy, że w razie awarii systemu program «fsck» poradzi sobie ze zwolnieniem nieosiągalnych danych lub naprawieniem licznika referencji i-węzłów.

Bitmapa wolnych bloków / i-węzłów zajmuje tylko jeden blok, a wpis katalogu nigdy nie leży na granicy dwóch bloków. Każda akcja wpisana w pole poniżej musi dotyczyć co najwyżej jednego bloku albo i-węzła. Może składać się z jednego odczytu, modyfikacji danych w pamięci lub zapisu na dysk. Można używać sformułowań "dla każdego".

- 1. Wczytaj blok katalogu  $d_1$  zawierający wpis, usuń wpis.
- 2. Wczytaj drugi blok katalogu  $d_2$ .
- 3. Wczytaj bitmapę bloków, zarezerwuj blok  $b$ , zapisz bitmapę.
- 4. Do bloku b wpisz połączoną zawartość  $d_1$  i  $d_2$ .
- 5. Zaktualizuj i-węzeł katalogu, zastępując wskaźniki na  $d_1$  i  $d_2$  wskaźnikiem na b, oraz zmniejszając liczbę referencji i czas ostatniej modyfikacji.
- 6. Zwolnij blok  $d_1$  i  $d_2$ , zapisz bitmapę bloków.
- 7. Przeczytaj i-węzeł pliku. Jeśli ma więcej niż jedno dowiązanie, to koniec.
- 8. Dla każdego numeru bloku odczytanego z użyciem bloków pośrednich zwolnij blok i zapisz bitmapę bloków.
- 9. Wczytaj bitmapę i-węzłów, zwolnij i-węzeł, zapisz bitmapę.

**Wskazówka:** Rozwiązanie autora zadania liczy 9 punktów.

**Zadanie 21 (8).** Niech t<sub>i</sub> oznacza czas wykonania zadania, a  $p_i$  okres zadania. Każde zadanie musi się zakończyć przed końcem okresu. Mamy trzy zadania czasu rzeczywistego  $z_1$ ,  $z_2$  i  $z_3$ , o nastepującej charakterystyce:  $t_1 = 15$  i  $p_1 = 30$ ,  $t_2 = 15$  i  $p_2 = 40$ ,  $t_3 = 5$  i  $p_3 = 50$ . Dla algorytmu RMS (ang. *Rate Monotonic Scheduling*) zestaw zadań jest szeregowany wtw. gdy  $\sum_{i=1}^n \frac{t_i}{p_i}$  $\left| \frac{t_i}{p_i} \leq \right| \left| n(2^{1/n} - 1) \right|$  . Zatem zestaw zadań $\left| \right|$  nie jest  $\left|$  szeregowalny ponieważ dla naszych zadań zachodzi nierówność $\fbox{0.975} = 0.5 + 0.375 + 0.1 > 3(\sqrt[3]{2} - 1) \approx 0.78$  .

Na poniższym diagramie narysuj rezultat szeregowania RMS i EDF (ang. *Earliest Deadline First*) dla pierwszych 120 jednostek czasu działania algorytmów. Jeśli którykolwiek z algorytmów przekorczy termin, to przerwij jego działanie.

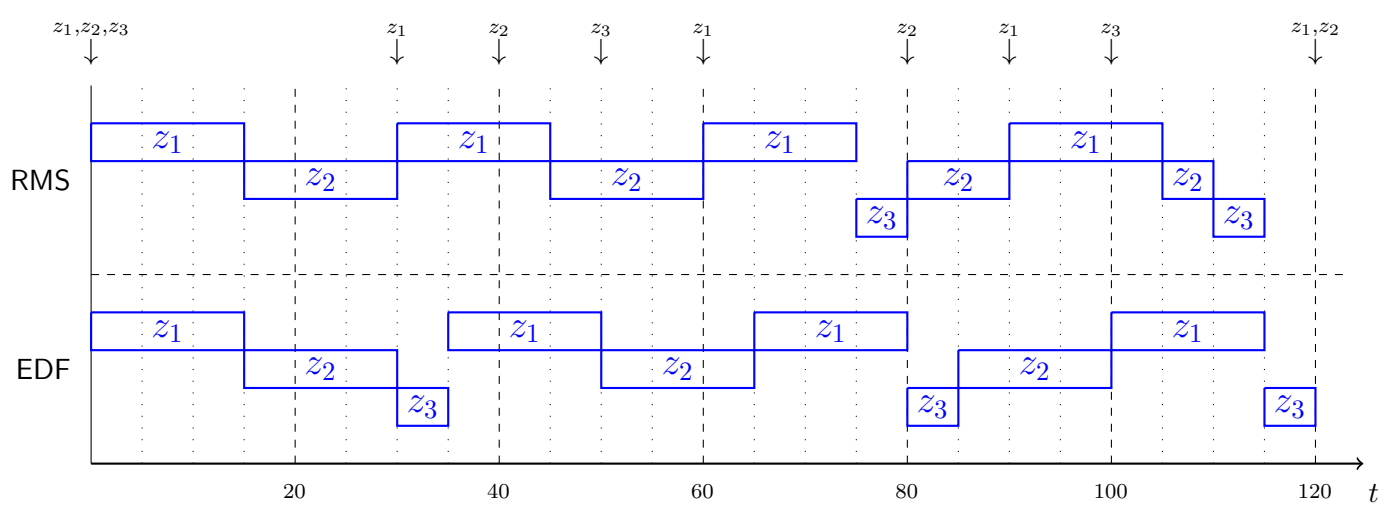

**Wskazówka:** ∛ $\overline{2} \approx 1.26$ .

**Zadanie 22 (10).** Opisz strukturę danych wykorzystywaną przez jądro systemu uniksopodobnego do zarządzania przestrzenią wirtualną procesu i algorytm obsługi błędnego dostępu do pamięci. Jak algorytm odróżnia błąd strony od błędu programisty. Jakich danych wymaga ta procedura?

W PCB proces przechowuje listę segmentów, z których każdy zawiera pierwszy i ostatni adres wirtualny, uprawnienia dostępu rwx i wskaźnik na obiekt wspierający. Obiektem wspierającym może być pamięć anonimowa lub plik dyskowy.

Algorytm obsługi błędu strony dysponuje adresem wirtualnym, który spowodował wyjątek procesora, oraz rodzaj dostępu: odczyt/zapis/wykonanie. Jeśli adres nie należy do żadnego segmentu to błąd programisty, koniec. Jeśli strony nie ma w pamięci, to musimy przydzielić ramkę i wyzerować ją (pamięć anonimowa) lub załadować z dysku (odwzorowanie pliku w pamięć), koniec. Jeśli uprawnienia dostępu nie zgadzają się z uprawnieniami segmentu to błąd programisty, koniec. Jeśli segment jest read-write, ale strona jest read-only, to należy obsłużyć kopiowanie przy zapisie, tj. skopiować ramkę i podczepić w zadane miejsce z uprawnieniami do zapisu, koniec.

**Użyj pojęć:** ramka, segment, uprawnienia dostępu, obiekt wspierający, pamięć anonimowa, odwzorowanie pliku, kopiowanie przy zapisie.